# सूचनाको हक सम्बन्धी ऐन २०६४ को दफा ५ उपदफा ३ र सूचनाको हक सम्बन्धी नियमावली, २०६५ को नियम ३ बमोजिमको आ.ब.२०८०/८१ को तेस्रो त्रयमासको विवरण

### १. निकायको स्वरुप र प्रकृति:

कम्पनी ऐन २०६३ बमोजिम स्थापना भई बैंक तथा वित्तीय संस्था सम्बन्धी ऐन, २०७३ बमोजिम नेपाल राष्ट बैंकबाट इजाजतपत्र प्राप्त गरी सञ्चालित "ग" वर्गको वित्तीय संस्था ।

#### २. निकायको काम, कर्तव्य र अधिकार:

बैंक तथा वित्तीय सम्बन्धी ऐन, २०७३ बमोजिमको काम, कर्तव्य र अधिकार रहेको छ।

#### ३. निकायमा रहने कर्मचारी संख्या र कार्य विवरण :

हाल कार्यरत कर्मचारी संख्या ८८ रहेको छ. तथा वित्तीय संस्थाले तोकेको कार्य विभिन्न पदमा कार्यरत कर्मचारीहरु मार्फत् भइरहेको छ। व्यवस्थापन समूहको नाम र पद वेवसाइट www.nepalfinance.com.np मा हेर्न सकिन्छ  $\mathbf{I}$ 

### ४. निकायबाट प्रदान गर्ने गरिने सेवा :

बैंक तथा वित्तीय संस्था सम्बन्धी ऐन, २०७३ बमोजिम "ग" वर्गका वित्तीय संस्थाले दिनसक्ने सम्पूर्ण बैंकिङ सेवाहरु ।

#### सेवा प्रदान गर्ने निकायको शाखा र जिम्मेवार अधिकारी :  $\lambda$ .

सेवा प्रदान गर्ने वित्तीय संस्थाको शाखा र जिम्मेवार अधिकारीहरुको विवरण यस वित्तीय संस्थाको वेवसाइट www.nepalfinance.com.np मा उपलब्ध गरिएको छ।

#### सेवा प्रदान गर्न लाग्ने दस्तुर र अवधि : ६.

वित्तीय संस्थाले प्रदान गर्ने विभिन्न सेवाको शुल्क तथा अवधि यस वित्तीय संस्थाको वेवसाइट www.nepalfinance.com.np मा प्रकाशित गरिएको छ।

#### निर्णय गर्ने प्रक्रिया र अधिकारी: ৩

वित्तीय कारोबारका सम्बन्धमा विभिन्न प्रकारका निर्णयहरु विभिन्न तहका अधिकारीले वित्तीय संस्थाको आन्तरिक विनियमावलीको अधिनमा रही गर्न सक्ने व्यवस्था रहेको छ । नियमित सञ्चालन सम्बन्धमा प्रमुख कार्यकारी अधिकृत तथा वित्तीय संस्थाको सञ्चालक समिति अन्तिम निर्णयकर्ताको रुपमा रहेको छ ।

#### निर्णय उपर उजुरी सुन्ने अधिकारी:  $5.$

वित्तीय संस्थाको कारोवार तथा यसले प्रदान गरेको सेवाको सम्बन्धमा ग्राहकहरुको कुनै किसिमको गुनासो तथा उजुरी सुन्नका लागि संस्थाले केन्द्रिय स्तरमा गुनासो सुन्ने अधिकारीको व्यवस्था गरिएको छ, निजको नाम तथा ठेगाना यस प्रकार छ ।

नाम : श्री सागर प्रजापति पद : प्रबन्धक ठेगाना : केन्द्रीय कार्यालय, कमलादी, काठमाण्डौ फोन नं. :०१-४५४५८८५, ९८५१३१२१६९ । इमेल :  $sagar@nepalfinance.com,np$ 

### ९. सम्पादन गरेको कामको विवरण:

बैंक तथा वित्तीय संस्था सम्बन्धी ऐन, २०७३ बमोजिम "ग" वर्गका वित्तीय संस्थाहरुले गर्न सक्ने सम्पर्ण कारोबारहरु सम्पादन भइरहेको छ।

#### १०. सूचना अधिकारी प्रमुखको नाम र पदः

वित्तीय संस्थाको प्रमुख सुचना अधिकारीको नाम र पद यसप्रकार रहेको छ ।

: श्री बिष्ण् प्रसाद गौतम नाम : सहायक प्रमुख कार्यकारी अधिकृत पद ठेगाना : केन्द्रीय कार्यालय, कमलादी, काठमाण्डौ फोन नं.ः ०१-४५४५८८५, ४५४५८८६ इमेल : bishnu@nepalfinance.com.np

# ११. ऐन, नियम, विनियम वा निर्देशिकाको सूचि:

प्रचलित सम्पूर्ण ऐन, नियम, वियिम वा निर्देशिकाहरु वित्तीय संस्थाले पालना गर्नुपर्ने हुन्छ भने देहाय बमोजिमको ऐन, नियम, विनियम वा निर्देशिकाहरु वित्तीय कार्यका लागि प्रमुख रुपमा रहेका छन् ।

- बैंक तथा वित्तीय संस्था सम्बन्धी ऐन, २०७३
- नेपाल राष्ट् बैंक ऐन, २०५८
- बैंक तथा वित्तीय संस्थाको ऋण असुली ऐन, २०५८
- कम्पनी ऐन, २०६३
- बैंकिङ कसुर तथा सजाय ऐन, २०६४
- धितोपत्र सम्बन्धी ऐन, २०६३
- सुरक्षित कारोबार ऐन, २०६३
- मुलुकी देवानी (संहिता) ऐन, २०७४
- विनियम अधिकार पत्र ऐन, २०३४
- विदेशी विनियम (नियमित) गर्ने ऐन, २०१९ आदि
- उपरोक्त ऐनहरु बमोजिमका सम्पूर्ण नियम तथा विनियमहरु
- नेपाल राष्ट बैंकबाट जारी गरिएका सम्पर्ण निर्देशिका, परिपत्रहरु

## १२. आम्दानी, खर्च तथा आर्थिक कारोबार सम्बन्धी अद्यावधिक विवरण:

वित्तीय संस्थाको आम्दानी, खर्च तथा आर्थिक कारोबार सम्बन्धी त्रैमासिक अद्यावधिक विवरण राष्ट्रियस्तरको पत्रपत्रिकामा प्रकाशित हुँदै आएको र वित्तीय संस्थाको वेवसाइट www.nepalfinance.com.np\_मा समेत त्यस्तो विवरण राखिएको छ ।

#### <u> १३. वित्तीय संस्थाको प्रमुख कार्यकारी अधिकृतको नाम र ठेगाना :</u>

वित्तीय संस्थाको प्रमुख कार्यकारी अधिकृतको नाम र ठेगाना यस प्रकार रहेको छ:

श्री उध्दबराज थपलिया प्रमुख कार्यकारी अधिकृत नेपाल फाइनान्स लि., कमलादी, काठमाडौं । फोन नं. : ०१-४५४५८८५, ४५४५८८६ इमेल : uddhab@nepalfinance.com.np

# १४. अघिल्लो आर्थिक वर्षमा सार्वजनिक निकायले कुनै कार्यक्रम वा आयोजना सञ्चालन गरेको भए सो को विवरण :

यस वित्तीय संस्थाले बैंकिङ कारोबार सम्बन्धी कार्य गर्दै आएको र कुनै विशेष प्रकारको कार्यक्रम वा आयोजना सञ्चालन गरेको छैन ।

### १५. सार्वजनिक निकायको वेवसाइट भए सो को विवरण:

वित्तीय संस्थाको वेवसाइट www.nepalfinance.com.np रहेको छ।

### १६. सार्वजनिक निकायको सूचनाहरु अन्यत्र प्रकाशन भएको वा हुने भएको भए सो को विवरण :

वित्तीय संस्थाको वार्षिक विवरणहरु पुस्तकको रुपमा प्रकाशित भई वित्तीय संस्थाको वेवसाईटमा समेत प्रकाशन गरिएको छ । साथै वित्तीय संस्थाको त्रैमासिक वित्तीय विवरणहरु त्रैमासिक रुपमा राष्ट्रियस्तरको पत्रपत्रिकामा प्रकाशित गरी संस्थाको वेबसाइटमा समेत हेर्न सकिने गरी व्यबस्था मिलाइएको छ ।

मिति: २०८१।०१।०७

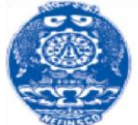

नेपाल फाईनान्स लिमिटेड **Nepal Finance Limited** 

नेपाल राष्ट्र बैंकबाट "ग" वर्गको ईजाजतपत्रप्राप्त संस्था केन्द्रीय कार्यालय, कमलादी काठमाण्डौ फोन नं.०१-४५४५८८५, ४५४५८८६ Email: info@nepalfinance.com.np